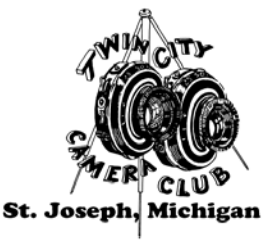

**Twin City Camera Club** 

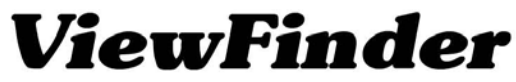

**Member: Photographic Society of America** and The Southwestern Michigan Council of Camera Clubs

 **December 2016 Roll 80, Exposure 12 Editor Tom McCall** editor@twincitycameraclub.com Assistant Editor Ron Dekett rdekett@gmail.com **Website:** http://www.twincitycameraclub.com

### **We wish you the Merriest and Joyous Holiday Season! Merry Christmas** Feliz Navidad  **Seasons Greetings Happy Holidays Happy New Year! Whatever greeting you choose, offer it with love. Whatever greeting you get, receive it with love. May your Holidays be decorated with LOVE and JOY!**

#### **Believe in the magic of Christmas and keep kindness in your heart...**

**Our 4th Competition of the Season:** Let's look at what happened in the competition Monday night. It started off with a technical issue. The main USB connection between the scoring computer and the judges' key pads got tangled up and became unplugged. It took a few attempts to locate and then correct the problem. So things didn't start off the way we had hoped. Once started I think the judging went faster than any I have experienced. Even with the delayed start we finished at around 8:15 pm. That in itself says something about how the judges were considering the entries. Remember the expression "**Don't Make Me Think?**"

It appeared to me as I was watching the scoring and how quickly the judges were voting it was evident that they weren't spending a lot of time thinking about the subtle details of the photos. It became more and more likely they were looking for the exceptional images. There were only three (3) Honors, all in Digital Color, one (1) in Select and two (2) in Open. They are in my opinion exceptional images. There were a few more that might have been considered in that category and they probably scored the 11's and 12's but most of the images seemed to be in the eyes of the judges what we would call "**Good Enoughs**" or average and scored accordingly. The most common vote was a 3 and when that happens, the image scores a nine (9) and it is rejected and Out. Look at the Digital Results page and you'll see what I mean.

I would hope that everyone in the club understands that judging is very subjective. One judge might think that an image isn't very good and another might have a different opinion and think it is good. My thinking is that we should always look at competitions as a learning experience. Yes, I know it's not the easiest thing to do if your images keep getting shot down but if you really look at the images with an open mind and ask the question, is it really competition quality? Then if it is, what could I do to improve it? Remember that if it didn't receive an award it can be re-entered and when it's re-entered, it doesn't have to be the same. It didn't win so take it back to the drawing board, analyze it, improve it if you can and re-enter it.

#### **Our 4th Competition continued:**

One thing to consider is that it helps if you can attend the monthly competitions because sometimes the images don't look the same way projected on the screen as it appears on your computer monitor.

Just so you know, even I ask for other opinions on some of my images. I'm always open to what others think or see. A good case in point is the November Photo of the Month. Check it out.

So, don't get discouraged or to hung up on the competitions. Spend a little more time and effort on making your next images more in the "Exceptional" category. Don't overlook the one thing that we all have in common: There's a lot of excellent help available to us, all we have to do is ask.

**Our Competition Season** continues on January 9th. with the Select Subject of "**Creative,**" where the image is manipulated or enhanced with in-camera techniques or with set-ups or with photo enhancement software, filters, plug-ins or actions showing the maker's creativity. Example: Should be unique and different, perhaps out of the ordinary.

**Digital Entries** must be in by Monday at midnight, January 2nd. (Size 1024 x 1024, not to exceed 1 MB). Titled correctly: "**Your Name - Image Title**" First (space) Last (space) dash (space) title of image. (Example: John Henry – Steel Driving Man.jpg). Anything extra like special characters #,  $\&$ , + or extra dashes -, dots . or underscoring , incorrect and missing capitalization or incorrect spacing means extra work for someone else to correct. Please, Double Check Your Entries… Plus, make sure you prepare an Entry Card or request one be made for you. Thank You!

**New Assistant Editor:** Ron Dekett has graciously accepted the position of Assistant Editor for our newsletter the ViewFinder. Ron has great background that he is bringing into the position. A career in journalism including editor with The Greenville News, South Carolina. Ron currently is a Herald-Palladium correspondent/photographer. Ron said he welcomes the opportunity to help and I sure do appreciate it.

**Report on the November Program:** Pete Mathews presented his program "Iceland" on Monday November 28<sup>th</sup>. He said the presentation was a photo tour of western and the northern coast of Iceland with some images of the highlands and an emphasis on the coastal areas and wildlife. Pete provided his perspective on Iceland, with his narrative descriptions and photographs of where he and his wife, Susan, traveled in and about the country. They gave us insight into a neat country, some of it's structures and wildlife. He said it has a population of a little over 300,000 and is about 40,000 square miles in size (about the size of Ohio). It is volcanically and geologically active, with nearly every home in the country supplied with heating and energy from renewable energy sources, such as geothermal power.

The interior consists of a plateau characterized by mountains, sand and lava fields. Glaciers that cover about 10% of the land are the largest glaciers left in Europe. It has geysers and waterfalls, and Pete said some of the waterfalls were so strong and powerful that they shook the earth causing the land to vibrate where he was standing, making it difficult to take photographs. Pete said there are large areas of bare rock, stony deserts, sandy wastelands and lava fields all over the country. He said he would like to return to Iceland but not the interior. He would spend his time in the coastal areas where you can find lots of seabirds, among them puffins, skuas, and kittiwakes that nest on sea cliffs around the country. He said there are dozens of species of birds during the summer nesting season, some of which he said were seabirds and that it's only during the nesting season they ever come on land.

Pete and Susan were there during the summer and experienced the time of the midnight sun when the sun does not fully set. Pete said because there was so much daylight, their guides kept them up late at night, sometimes as late as 1 or 2:00 a.m., and still started out early in the mornings. He said he was getting a little old to maintain that kind of pace.

Pete said they had an enjoyable time on the trip and so did we as Pete and Susan shared it with us. Many thanks go out to Pete and Susan for a great program. Keep us in mind for the next one...

**January Program Night:** 7:30 pm. on January 23<sup>rd</sup>. Art Robertson will present his program on "Wandering the Universe with Scope and Camera: An Introduction to Astrophotography." Art says the program will include astrophotos of both solar system and deep space subjects, along with a discussion of the special problems encountered in astroimaging and how to solve them. A portion of the presentation will be devoted specifically to techniques that do not require a telescope.

 Art is an amateur photographer who enjoys making images of the night sky and the sun from his home observatory in Oronoko Township and wherever else the opportunity presents. He is a member of the Berrien Springs Camera Club. Art also judged for us on several occasions and presented a program on Astrophotography in 2010. We welcome Art back for what we know will be another excellent program. More information can be found on the Announcements page.

**No Program Night** in December due to the holidays.

**Photo of the Month:** Your winners of the Photo of the Month for October, in Black & White "Tom McCall – Twists and Turns" and in Color "Bud Friesen – Turks Cap."

I think it's great that one of Bud's images (they're all great) received the most votes. It's a nice tribute to Bud's skill as a photographer and to his memory. If Bud were still with us he would be appreciative of the recognition. Bud was always watching and waiting to catch the best light, so I hope he's found a place where he has the light of the golden hours all the time.

Congratulations to both. You can review the comments on the Announcements and Photo of the Month pages of the website. Many thanks to all of the members that submitted votes.

**Photo of the Month continued:** Selections are now OPEN for the December Photo of the Month. The December Honors are on the new Monthly Honors page on the TCCC web site. This Month you only have to select one (1) Color photo, which should be a little easier since there are only three (3) Color Honors this month, there were No Black and White Honors. You have until midnight December 31st. to vote. Don't wait, get them in early. Send your pick to: POM@twincitycameraclub.com

I want to thank all of you who participate, your Vote Counts, Thank You!

**Wall Display Prints:** All of the prints not used are stacked in the front of the room ready for pick up.

**December Stats** are posted on the TCCC website.

 **December Digital Results** are posted in the Member's Only section.

 **December Honor Images**: The December Honor Images have been posted on a new Monthly Honors page for the 2016 - 2017 Season on the TCCC website.

**December Honors: Class A Color Digital** Dennis Hafer - One Egg Please Dennis Hafer - Rock And Roll Hall Of Fame Dave Wheeler - Solitary Twig

**Judges**: Ben Pancoast, photographer, owner of Ben Pancoast Photography-Box Factory for the Arts http://www.benpancoast.com; Chris Craig, photographer, manager of Whirlpool Studios; and Dar Davis, Entrant Liaison and Founder, Lake Bluff Concours d'Elegance of Southwest Michigan http://concoursswmi.com Many thanks to all of them. We appreciate them taking the time to come and judge for us.

**CONGRATULATIONS** to all of the competitors. Thanks for all of your efforts preparing your entries and submitting them into competition. We had 21 members, submitting 128 entries, 68 in Select, 60 in Open, who received 67 Acceptances, 3 Honors and 58 Rejects. That's an acceptance/honor rate of 55 percent and a rejection rate of 45 percent.

**Classifieds:** We have a room for your For Sale and Wanted to buy items, see the Classifieds page for more information. To list your FOR SALE and/or WANTED TO BUY items, Contact Tom McCall.

#### **You can always find upcoming activities and reminders of events posted on the Announcements page of the TCCC Website.**

Our Photography quote for today was provided by Maria Pelaez. She said it is her favorite photography quote. Maria is moving to the other side of the state because her husband has taken another job. I want to take this opportunity to express our "Thanks" to Maria for her willingness to help as a moderator for the Facebook group and for sharing those wonderful photographs with us. I want you all to keep in touch with her and encourage her to continue to submit images in our competitions from her new home. We wish you all the best, Maria, and you'll always be part of us. "Esperamos que lo haga bien hasta que nos encontremos de Nuevo." We hope you do well until we meet again. Feliz Navidad...

## **Photography quote for today:**

 **"You don't make a photograph just with a camera. You bring to the act of photography all the pictures you have seen, the books you have read, the music you have heard, the people you have loved."** ~ Ansel Adams

### **Just a Thought:**

 **"Forget all the reasons it won't work and believe the one reason that it will."**  $\sim$  Author Unknown

#### **Happiness is:**

 **"In seeking happiness for others, you will find it in yourself."** ~ Author Unknown

Merry Christmas everyone and a

Happy New Year!

# **See you next year!**

**Keep those shutters clicking…**

**P.S. You're looking great today! Ö¿Ö**